## Systemnahe Programmierung in C (SPiC)

### 50 Beispiele

#### Jürgen Kleinöder, Daniel Lohmann, Volkmar Sieh

Lehrstuhl für Informatik 4 Verteilte Systeme und Betriebssysteme

Friedrich-Alexander-Universität Erlangen-Nürnberg

Sommersemester 2022

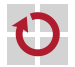

<span id="page-0-0"></span><http://sys.cs.fau.de/lehre/SS22/spic>

### Build-Chain

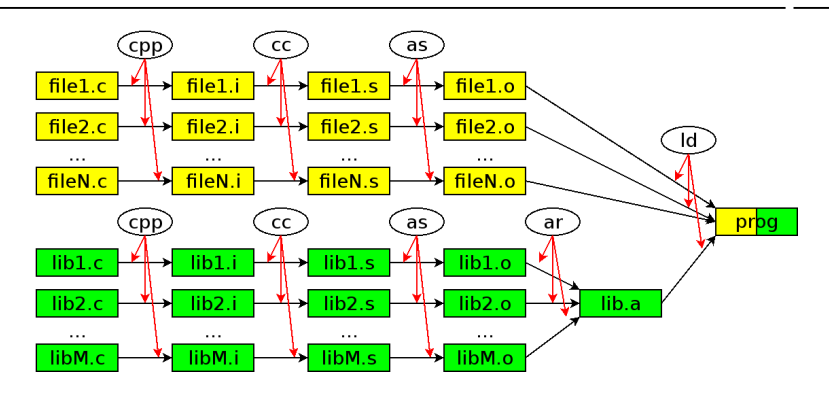

#### Schritte:

cpp:  $C$ -Pre-Prozessor Auflösung " $#$ "-Anweisungen cc: C-Compiler C-Code vereinfachen, nach Assembler wandeln as: Assembler Assembler-Code nach Binär-Code wandeln ar: Archiver Binär-Codes zu Libraries zusammenkleben ld: Linker Binär-Codes und Libraries zusammenkleben

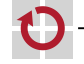

```
file.h:
```

```
#define USF MATN
#define TEXT "hallo"
#define OUTPUT(x) \
 print(f("s\, x)
```
#### file  $\mathsf{c}$

```
#include "file.h"
#define REPEAT(n) \
  for (int i = 0; i < n; i++);
#ifdef USE_MAIN
int main(void) {
  REPEAT(10)
    OUTPUT (TEXT);
  return 0:ł
#else
#error "Problem..."
#endif
```
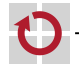

1. Schritt (#includes auflösen):

```
file.h:
```

```
#define USE_MAIN
#define TEXT "hallo"
#define OUTPUT(x) \
  printf("%s\n", x)
```
file.c:

```
#include "file.h"
#define REPEAT(n) \
  for (int i = 0; i < n; i++);
```

```
#ifdef USE_MAIN
int main(void) {
  REPEAT(10)
    OUTPUT(TEXT);
  return 0;
```

```
}
#e<sup>1</sup>
#error "Problem..."
#endif
```

```
#define USE_MAIN
#define TEXT "hallo"
#define OUTPUT(x) \
  printf("%s\n", x)
#define REPEAT(n) \
  for (int i = 0; i < n; i^{++});
#ifdef USE_MAIN
int main(void) {
  REPEAT(10)
    OUTPUT(TEXT);
  return 0;
}
#else
#error "Problem..."
#endif
```
50-Beispiele: 2022-07-18 50-Beispiele: 2022-07-18

2. Schritt (#ifs auswerten):

```
#define USE_MAIN
#define TEXT "hallo"
#define OUTPUT(x) \
  printf("%s\n", x)
#define REPEAT(n) \
  for (int i = 0; i < n; i++);
#ifdef USE_MAIN
int main(void) {
  REPEAT(10)
    OUTPUT(TEXT);
  return 0;
}
#else
#error "Problem..."
#endif
```

```
#define USE_MAIN
#define TEXT "hallo"
#define OUTPUT(x) \
  printf("%s\n", x)
#define REPEAT(n) \
  for (int i = 0: i < n: i++):
int main(void) {
  REPEAT(10)
    OUTPUT(TEXT);
  return 0;
}
```
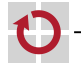

3. Schritt (Text ersetzen):

```
#define USE_MAIN
#define TEXT "hallo"
#define OUTPUT(x) \
  printf("%s\n", x)
#define REPEAT(n) \
  for (int i = 0; i < n; i++);
int main(void) {
  REPEAT(10)
    OUTPUT(TEXT);
  return 0;
}
```

```
file.i:
 int main(void) {
   for (int i = 0; i < 10; i++);
     printf("%s\n", "hallo");
   return 0;
 }
```
50-Beispiele: 2022-07-18 50-Beispiele: 2022-07-18

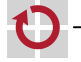

### Berechnungen

Berechnungen immer mit dem "größten" Typ (mindestens "int") п ggf. Konvertierung beim Abspeichern des Resultats

```
uint8_t x;
uint8_t y;
double d;
x = 2 * y + 3 * d;uint8 t x:
                                    uint8_t y;
                                    double d;
                                    /* first product */
                                    int reg0 = (int) y;
                                    int reg1 = 2 * \text{req0};
                                    /* second product */
                                    double req2 = d;
                                    double req3 = 3.0 * req2;
                                    /* sum */double req4 = (double) <math>req1</math>;double req5 = req4 + req3;
                                    /* result */
                                    x = (uint8_t) \text{ reg5};
```
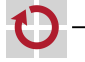

### Typen

```
int a:
                                 const int a = 1;
int *b:const int *b = \&a;int **C;
                                 int * const c = NULL;const int * const d = b;
int d[10];int *e[10];
                                 volatile int e;
int f(int a);volatile int *f;
int *q(int a);
                                 int * volatile g;volatile int * volatile h;
int (*h)(int a);int *(*i)(int a);const volatile int * const i = ...;
```
volatile int  $*(*$  const func) (void  $(*)$  (int  $*[1]) = ...;$ 

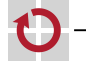

### sizeof

```
int main(void) {
  uint32_t a, b[10], *c;
  struct {
    uint32 t x;
    uint32_t y;
  } d, e[10], *f;
  printf("%d\n", (int) sizeof(a)); /* printf("%zd\n", sizeof(a)); */
  printf("%d\n", (int) sizeof(b));
  printf("%d\n", (int) sizeof(c));
  printf("%d\n", (int) sizeof(d));
  printf("%d\n", (int) sizeof(e));
  printf("%d\n", (int) sizeof(f));
  return 0;
}
~> arch
x86_64
~> ./test
4
40
8
8
80
8
 SPiC 50 Beispiele 50–8 September 50–8 September 50–8 September 50–8 September 50–8 September 50–
```
### sizeof / Arrays

```
static void funcA(uint32_t *array) {
  printf("funcA: %zd\n", sizeof(array));
}
static void funcB(uint32_t array[]) {
  printf("funcB: %zd\n", sizeof(array)); /* <-- Warnung! */
}
static void funcC(uint32_t array[10]) {
  printf("funcC: %zd\n", sizeof(array)); /* <-- Warnung! */
}
int main(void) {
  uint32_t array[10];
  funcA(array); funcB(array); funcC(array);
  printf("func: %zd\n", sizeof(array));
  return 0;
}
```
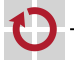

~> arch x86\_64 ~> ./test funcA: 8 funcB: 8 funcC: 8 func: 40

```
Java-Version:
class Test {
  int val;
  int square() {
    return this.val * this.val:
  }
}
...
Test obj = new Test;obj.val = 13;System.println(obj.square());
...
                                  C-Version:
                                   struct Test {
                                     int val;
                                   }
                                   int square(struct Test *this) {
                                     return this->val * this->val;
                                   }
                                   ...
                                   struct Test *obj
                                       = malloc(sizeof(struct Test));
                                   if (obj == NULL) \{ \ldots \}obj-val = 13;
                                   printf("%d\n", square(obj));
                                   free(obj);
                                   ...
```
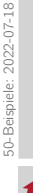

### C vs. JAVA

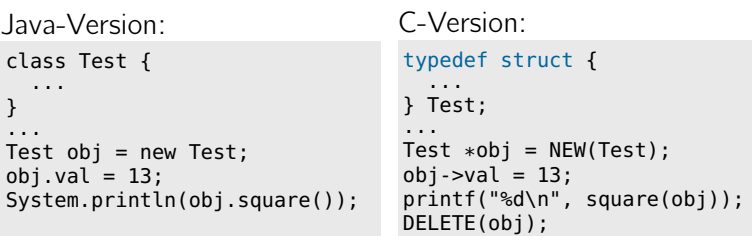

#### mit

```
#define NEW(type) ((type *) new(sizeof(type)))
#define DELETE(ptr) free(ptr)
```

```
void *new(size_t size) {
 void *ptr = malloc(size);
  if (ptr == NULL) {
    perror("malloc");
    exit(EXIT_FAILURE);
  }
return ptr;
}
```
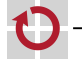

### Event Handling

```
static volatile uint8_t event1;
static volatile uint8 t event2:
...
ISR(\ldots_vect) {
  ...
 event1 = 1;
}
ISR(\ldots-vect) {
  ...
 event2 = 1:
}
...
void main(void) {
 /* Initialize events. */
  ...
  sleep_enable();
 /* Enable interrupts. */
  sei();
  ...
```

```
while (1) {
  /* Wait for event. */
  cli();
  while (! event1 && ! event2) {
    sei();
    sleep_cpu();
    cli();
  }
  sei();
  /* Handle event. */
  if (event1) {
    event1 = 0;...
  }
  if (event2) {
    event2 = 0;
     ...
  }
}
```
}

50-Beispiele: 2022-07-18

### volatile

```
Original-Code:
```

```
/* v-- "volatile" fehlt! */
static uint16_t counter;
...
ISR(\ldots) {
 counter++;
}
...
cli();
while (counter < 100) {
 sei();
  sleep_cpu();
  cli();
}
```

```
sei();
```
...

#### Vereinfachter Code:

```
/* v-- "volatile" fehlt! */
  static uint16_t counter;
  ...
  ISR(\ldots) {
    uint16_t reg;
    reg = counter;reg++;
    counter = <math>req</math>;}
  ...
  uint16_t reg;
  cli();
  goto test;
loop:
  sei();
  sleep_cpu();
  cli();
test:
  reg = counter;
  if (reg < 100) goto loop;
  sei();
  ...
```
### volatile

```
Vereinfachter Code:
   ...
  uint16_t reg;
  cli();
  goto test;
 loop:
  sei();
  sleep_cpu();
  cli();
 test:
   reg = counter; /* <--!*/if (reg < 100) goto loop;
   sei();
   ...
                                     optimierter Code:
                                        ...
                                        uint16_t reg;
                                        reg = counter; /* <-- ! */cli();
                                        goto test;
                                      loop:
                                        sei();
                                        sleep_cpu();
                                        cli();
                                      test:
                                        if (reg < 100) goto loop;
                                        sei();
                                        ...
```
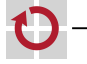

### Dynamische Speicherallokation - Stack

```
int main(void) {
  uint8_t a;uint8_t array[3] = { 10, 20, 1 };
  uint16_t b = 0x1234;uint8_t *ptr = &;;\cdots
```
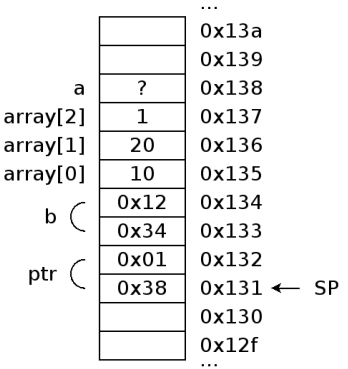

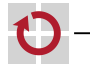

 $\overline{C}$  kls

Nur, wenn ein System-Aufruf einen Fehler zurückmeldet, dann ist errno gesetzt =*>* dann perror/strerror nutzen (sonst nicht!)

```
errno nicht gesetzt:
```
errno ist gesetzt:

```
if (argc < 2) {
  fprintf(stderr, "Usage: ...\n");
  exit(EXIT_FAILURE);
}
if (1024 \leq strlen(name)) {
  fprintf(stderr, "Bad name.\n");
  exit(EXIT_FAILURE);
}
                                      FILE *fp = fopen(name, "r");
                                      if (fp == NULL) {
                                       perror(name);
                                       exit(EXIT_FAILURE);
                                      }
                                      int *ptr = malloc(sizeof(int));
                                      if (ptr == NULL) {
                                       perror(name);
                                       exit(EXIT_FAILURE);
                                      }
```
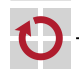

### Fehlerbehandlung

```
static void err(const char *s) {
  fprintf(stderr, "%s\n", s);
  exit(EXIT_FAILURE);
}
errno nicht gesetzt:
if (argc < 2) {
  err("Usage: ...");
}
if (1024 \leq \text{strlen}(\text{name}))err("Bad name.");
}
                                       static void die(const char *s) {
                                         fprintf(stderr, "%s: %s\n",
                                             s, strerror(errno));
                                         exit(EXIT_FAILURE);
                                       }
                                      errno ist gesetzt:
                                       FILE *fp = fopen(name, "r");
                                       if (fp == NULL) {
                                         die(name);
                                       }
                                       int *ptr = malloc(sizeof(int));if (ptr == NULL) {
                                         die(name);
                                       }
```
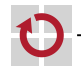

### Dateien

```
int main(void) {
  printf("Hallo, Welt!\n");
```

```
return 0;
}
```
#### oder

```
int main(void) {
  FILE *fp = stdout;fprintf(fp, "Hallo, Welt!\n");
  return 0;
}
~> ./test
```
Hallo, Welt!

```
int main(void) {
 /* Open file. */
  FILE *fp = fopen("data.txt", "w");
  if (fp == NULL) { ... }
```

```
/* Write to file. */
fprintf(fp, "Hallo, Welt!\n");
```

```
/* Close file. */
int ret = fclose(fp);
if (ret < 0) { ... }
```

```
return 0;
```
}

~> ./test ~> cat data.txt Hallo, Welt!

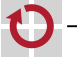

### Verzeichnisse

```
/* Open directory. */DIR *dp =</math>opendir(".");if (! dp) {...}while (1) {
  /* Read entry. */error = 0;struct dirent *de = readdir(dp);
  if (! de & 8 errno) { ... }
  if (! de) \{break:
  }
  /* Process entry. */
  print(f("s\n n", de->d_name);ł
/* Close directory. */
(void) closedir(dp);\rightarrow ./test
\blacksquare\ddot{\phantom{1}}testtest.c
~>
© kls
       SPiC (SS 22)
                    50 Beispiele
```
### Klausur

### Vielen Dank für's Mitmachen! Vielen Dank für die gute Atmosphäre!

# Viel Erfolg!

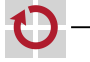